## **MEETINGS CALENDER DOWNLOAD**

Step 1 - Have your Outlook/Email calendar open.

Step 2 - Go onto the <u>Home - Maidstone Borough Council</u> website and complete the following:

- Click on 'Council and Democracy' shown on homepage,
- Click on 'Meetings, Minutes & Agendas'
- Click on 'Meetings Calendar'
- Click 'Download meeting dates or papers' this is shown underneath the 'Calendar of Meetings' Header. This will take you to the next webpage.

| Committee structure - Modern ×      Your Councillors - Maidstone Bo × +                                                                                                    |                                                                          |                    |                           |      | - B              |
|----------------------------------------------------------------------------------------------------|--------------------------------------------------------------------------|--------------------|---------------------------|------|------------------|
| $\leftrightarrow \rightarrow \odot  \widehat{\bigcirc}  https://maidstolegov.uk/home/primary-services/council-and-democracy/primary-services/council-and-democracy/council-and-democracy/council-and-democracy/$ | reas/your-councillors?sq_content_src=%2BdXJsPWh0dHBzJTNBJTJGJTJGbWVldGlu | Z3MubWFpZHN0b25ILm | dvdi51ayUyRm1nQ2FsZW5kY 🏠 | i f≐ | Ref (Not syncing |
| MNUSTONE                                                                                                    |                                                                          | Q<br>Search        | <b>L</b> og in            |      |                  |
| Home > Council and Democracy > Your Coun-                                                                                                    | llors                                                                    |                    |                           |      |                  |
| > Agendas & Meetings                                                                                                    | ndar of meetings                                                         |                    |                           |      |                  |
| > Meetings Calendar Downly                                                                                                    | ad meeting dates or papers                                               |                    |                           |      |                  |
| > Your Councillors View m                                                                                                    | pre options                                                              |                    |                           |      |                  |
| > What's new                                                                                                    |                                                                          |                    |                           |      |                  |
| > Outside bodies                                                                                                    |                                                                          |                    |                           |      |                  |
| > Past Elections and Results                                                                                                    | ř                                                                        |                    |                           |      |                  |
| > July 2021 Elections Year: 2021                                                                                                    | ~                                                                        |                    |                           |      |                  |
|                                                                                                    | Previous month - Next month                                              |                    |                           |      |                  |
|                                                                                                    | Week Month Events                                                        |                    |                           |      |                  |

View weekends

Step 3 – Selecting Meeting Dates to download

- Click 'download meeting dates'
- You will then see a page of Committees; tick the box for each Committee that you would like to know the meeting dates of (excluding the Maidstone Borough Constitution this has no meetings).

• After this, scroll down to the bottom of the internet page and click 'Download'

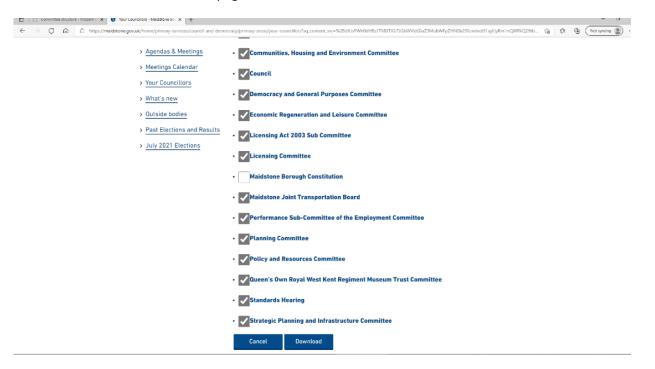

## Step 4 – Download Meeting Dates

You will then see the below screen:

| 🗖   🗋 Committee structure - Modern C 🗙 🌖 Your Councillors - Maidstone Bo 🗴 + | - a >                                                                                                    |
|------------------------------------------------------------------------------|----------------------------------------------------------------------------------------------------|
| ← → ♂ ⋒ 🗄 https://maidstone.gov.uk/home/primary-services/council-and-democ   | racy/primary-areas/your-councillors?sq_content_src=%28dXJsPWh0dHBzJTNBJTJGJTJGbWVldGluZ3MubWFpZHN0b25lLmdvdi51ayUyRm1nQWRkQ29tb 🏠 🏠 🔞 N et syncing 🕘 …                                                                                                    |
| MAIDSTONE                                                                    | Q B<br>Search Log in                                                                                                    |
| Home > Council and Democracy >                                               | Your Councillors                                                                                                    |
| > Agendas & Meetings                                                         | Download meeting dates                                                                                                    |
| > Meetings Calendar                                                          | Click one of the following links to download an electronic calendar update file containing meetings for your<br>selected committees in the date range 23/06/2021 - 23/06/2022                                                                              |
| > Your Councillors<br>> What's new                                           | You have the choice of downloading in either VCS or ICS format, depending on the calendar software you are<br>using.                                                                                                    |
| > Outside bodies                                                             | If you are using software released more than 5 years ago, choose the VCS format.Refer to your software documentation if you are unsure which to choose.                                                                                                    |
| Past Elections and Results     July 2021 Elections                           | vCalendar of meetings 23/06/2021 - 23/06/2022 📧 VCS 4KB                                                                                                    |
|                                                                              | iCalendar of meetings 23/06/2021 - 23/06/2022 🎁 ICS 4KB                                                                                                    |
|                                                                              | Many electronic calendars, including Microsoft Outlook, cannot open vCalendar or iCalendar files directly<br>from a website when they contain more than one event. However, most will allow you to import the details if<br>you save them to a file first. |
|                                                                              | When you click the download link, you will be prompted to <b>Open</b> or <b>Save</b> the vCalendar. You should select the<br><b>Save</b> option to save the events to a file.                                                                              |
|                                                                              | If you are using Microsoft Outlook, you can now use the File / Import and Export menu, or File / Open / Import<br>menu, depending on your version of Outlook, to read your saved file into your calendar.                                                  |
|                                                                              | If you are using Novell Groupwise, use the File / Import Documents menu.                                                                                                    |
|                                                                              | If you are using Lotus Notes, use the File / Import menu.                                                                                                    |
|                                                                              | For further information on importing vCalendar (VCS) files into your email program, please refer to its online                                                                                                    |

You then need to choose either the vCalendar or iCalendar. vCalendar is for windows devices, and iCalendar is for apple devices more than 5 years old.

- Click on the relevant Calendar once you do so it will be highlighted in yellow
- The file may open automatically (depending on what browser you use to download the document) if the Option appears click 'Open'
- The calendar should automatically appear in your outlook calendar this may take a moment.

## Step 5 – Calendar Settings

## This is an example of how the calendar will open;

| New S | ikype Meet New Teams       |          | y Work Week Month Sci | redule Open Calend<br>View Calendar - Group | ar E-mail Share Publish Ca | lendar |                                                  |                                            |                        |                         |
|-------|----------------------------|----------|-----------------------|---------------------------------------------|----------------------------|--------|--------------------------------------------------|--------------------------------------------|------------------------|-------------------------|
| ype N | Reeting Teams Meeting      | Go To Fa | Arrange               | IS Manage Calendar                          |                            | Find   | Washington, D.G                                  | C • 🌱 Today<br>76°F/61°F                   | 🕂 <sup>Тототоw</sup> 🏄 | Friday<br>80° F / 72° F |
| 100   | Calendar - OliviyaParfitt  | -        |                       |                                             | ×                          |        |                                                  |                                            |                        |                         |
|       | Monday                     | Tuesday  | Wednesday             | Thursday                                    | Friday                     | Monday | Tuesday                                          | Wednesday                                  | Thursday               | Friday                  |
|       | 26                         | 27       | 28                    | 29                                          | 30                         | 26     | 27                                               | 28                                         | 29                     | 30                      |
| 00    |                            |          |                       |                                             |                            |        | 1<br>1<br>1                                      |                                            |                        |                         |
| 00    |                            |          |                       |                                             |                            |        |                                                  |                                            |                        |                         |
| 00    | Democratic Services Teal O |          |                       |                                             |                            |        |                                                  |                                            |                        |                         |
| 0     |                            |          |                       |                                             |                            |        |                                                  |                                            |                        |                         |
| 0     |                            |          |                       |                                             |                            |        | 50.                                              |                                            |                        |                         |
| 0     |                            |          |                       |                                             |                            |        |                                                  |                                            |                        |                         |
| 0     |                            |          |                       |                                             |                            |        |                                                  |                                            |                        |                         |
| 0     |                            |          |                       |                                             |                            |        |                                                  |                                            |                        |                         |
| 0     |                            |          |                       |                                             |                            |        |                                                  |                                            |                        |                         |
| 10    |                            |          |                       |                                             |                            |        | Democracy and General                            | Audit, Governance and                      |                        |                         |
| 0     |                            |          |                       |                                             |                            |        | Purposes Committee<br>Town Hall, High Street, Ma | Standards Committee<br>meeting: 28/07/2021 | ]                      |                         |
| :00   |                            |          |                       |                                             |                            |        |                                                  |                                            |                        |                         |

(see next page)

Initially, the Calendar Name will show as 'untitled', so to rename it right click on the name of the calendar and click 're-name' as shown below.

|                     | eeting Go To Fa                                                                                                    | Arrange   | rsi Manage Calendar | Share  | Fir         | nd                                            |                                | /                        |                             |
|---------------------|----------------------------------------------------------------------------------------------------|-----------|---------------------|--------|-------------|-----------------------------------------------|--------------------------------|--------------------------|-----------------------------|
| < > 26              | 5 - 30 July 2021                                                                                                    |           |                     |        |             | Washington                                    | n, D.C 🌱 Today<br>76° F / 6* F | A Tomorrow 78° F / 63° F | Friday<br>80° F / 72° F Wor |
| Calendar - Oliviya  | aParfitt@Maidstone.gov.uk                                                                                                    |           |                     |        | × ← Meeting | 5 Dpen in New Window                          |                                |                          |                             |
| Monday              | Tuesday                                                                                                    | Wednesday | Thursday            | Friday | Monday      | New Calendar                                  | Wednesday                      | Thursday                 | Friday                      |
| 26                  | 27                                                                                                    | 28        | 29                  | 30     | 26          | Hide This Calendar                            | 20                             | 29                       | 30                          |
|                     |                                                                                                    |           |                     |        |             | 🗎 Overlay                                     |                                |                          |                             |
|                     |                                                                                                    |           |                     |        |             | S Color >                                     |                                |                          |                             |
|                     |                                                                                                    |           |                     |        |             | El Bename Calendar                            |                                |                          |                             |
|                     | Construction of the construction of the constr |           |                     |        |             | Copy Calendar                                 |                                |                          |                             |
| Democratic Services | Tea 😛                                                                                                    |           |                     |        |             | Move Calendar                                 |                                |                          |                             |
|                     |                                                                                                    |           |                     |        |             | Delete Calendar                               |                                |                          |                             |
|                     |                                                                                                    |           |                     |        |             | ∧ Move <u>Up</u>                              |                                |                          |                             |
|                     |                                                                                                    |           |                     |        |             | V Move Down                                   |                                |                          |                             |
|                     |                                                                                                    |           |                     |        | - /         | Share >                                       |                                |                          |                             |
|                     |                                                                                                    |           |                     |        |             | E Properties                                  |                                |                          |                             |
|                     |                                                                                                    |           |                     |        |             |                                               |                                |                          |                             |
|                     |                                                                                                    |           |                     |        | /           |                                               |                                |                          |                             |
|                     |                                                                                                    |           |                     |        | /           |                                               |                                |                          |                             |
|                     |                                                                                                    |           |                     |        |             |                                               |                                |                          |                             |
|                     |                                                                                                    |           |                     | 1      |             | Democracy and Genera                          | Audit, Governance and          |                          |                             |
|                     |                                                                                                    |           |                     |        |             | Purposes Committee<br>Town Hall, High Street, | Standards Committee            |                          |                             |
|                     |                                                                                                    |           |                     |        |             |                                               |                                |                          |                             |

1

Once you have done this – right click over the name of the calendar again and click the 'overlay' option IF you would like it to sit on top of your usual calendar.

(see next page for a snapshot of what the calendar will look like).

| Tod   | ay < > 26 - 30 July 2021                                             |                                                                                                    |                                                                  | Washington, D.C 🌞 Today Z6*F/61*F 🚈 Tomorrow Z6*F/63*F Z8*F/63*F Z8*F/63*F ™ Work Week ∨ |        |  |  |  |
|-------|----------------------------------------------------------------------|----------------------------------------------------------------------------------------------------|------------------------------------------------------------------|------------------------------------------------------------------------------------------|--------|--|--|--|
|       | Calendar - OliviyaParfitt@Maidstone.gov.uk $\qquad 	imes$            | ightarrow Meetings $ ightarrow$                                                                      |                                                                  |                                                                                          |        |  |  |  |
|       | Monday                                                               | Tuesday                                                                                              | Wednesday                                                        | Thursday                                                                                 | Friday |  |  |  |
|       | 26                                                                   | 27                                                                                                   | 28                                                               | 29                                                                                       | 30     |  |  |  |
| 08:00 |                                                                      |                                                                                                    |                                                                  |                                                                                          |        |  |  |  |
| 09:00 |                                                                      |                                                                                                    |                                                                  |                                                                                          |        |  |  |  |
| 10:00 |                                                                      |                                                                                                    |                                                                  |                                                                                          |        |  |  |  |
| 11:00 | Democratic Services Team Meeting; $MicrosoftTeamsMee_{\mathfrak{S}}$ |                                                                                                    |                                                                  |                                                                                          |        |  |  |  |
| 12:00 |                                                                      |                                                                                                    |                                                                  |                                                                                          |        |  |  |  |
| 13:00 |                                                                      |                                                                                                    |                                                                  |                                                                                          |        |  |  |  |
| 14:00 |                                                                      |                                                                                                    |                                                                  |                                                                                          |        |  |  |  |
| 15:00 |                                                                      |                                                                                                    |                                                                  |                                                                                          |        |  |  |  |
| 16:00 |                                                                      |                                                                                                    |                                                                  |                                                                                          |        |  |  |  |
| 17:00 |                                                                      |                                                                                                    |                                                                  |                                                                                          |        |  |  |  |
| 18:00 |                                                                      |                                                                                                    |                                                                  |                                                                                          |        |  |  |  |
| 19:00 |                                                                      | Democracy and General Purposes Committee meeting;<br>27/07/2021<br>Town Hall, High Street, Maidstone | Audit, Governance and Standards Committee meeting;<br>28/07/2021 |                                                                                          |        |  |  |  |
| 20.00 |                                                                      |                                                                                                    |                                                                  |                                                                                          |        |  |  |  |